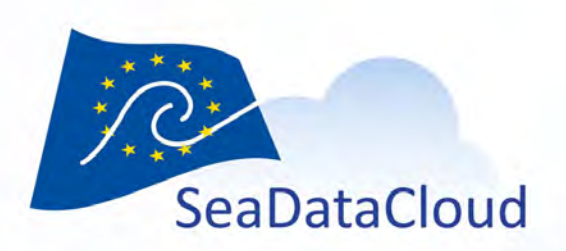

### DIVA software and the

CharlesTroupin, A. Barth, S. Watelet & J.-M. Beckers University of Liège, GeoHydrodynamics and Environment Research

**EUDAT Conference, Porto (Portugal), 22-25 January 2018**

sdn-userdesk@seadatanet.org - www.seadatanet.org

### **Can you guess the temperature at the "?"**

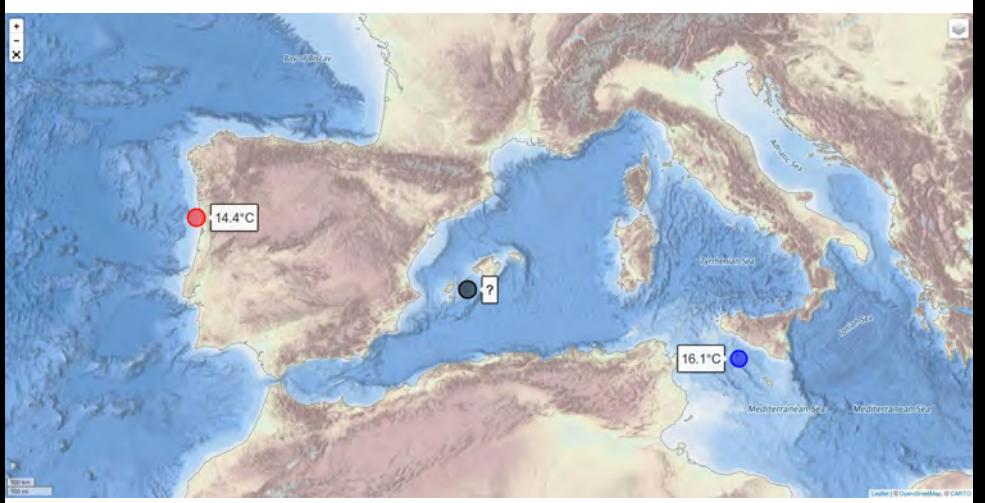

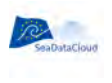

# Spatial interpolation: Why is it needed?

### **Considerate Ocean observation is expensive and complex**

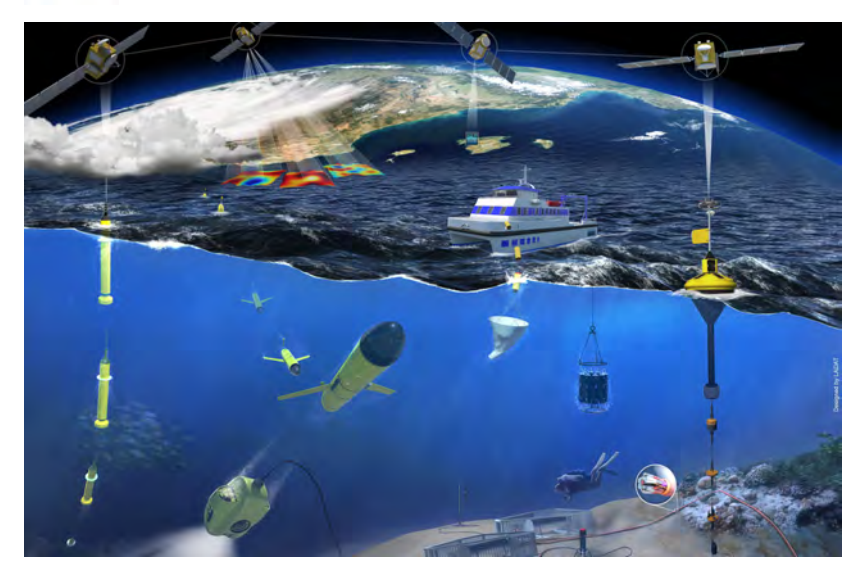

Credit: <www.socib.es>

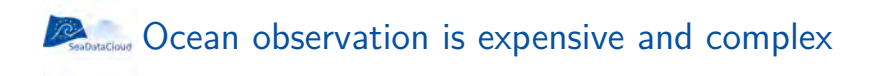

#### "*A measurement not made is a measurement lost forever*"

"*Collect once, use many times*"

### **Can you guess the temperature at the "?"**

$$
\frac{14.4 + 16.1}{2} = 15.25^{\circ}\text{C}
$$
 ??

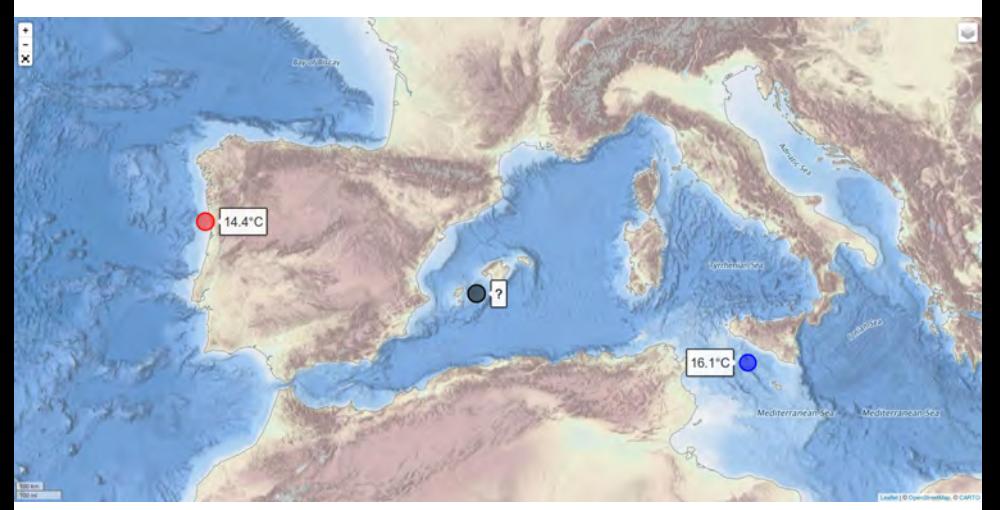

### **Can you guess the temperature at the "?"**

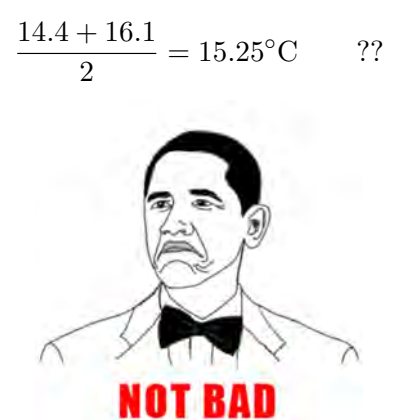

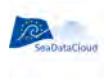

### 6 reasons why spatial interpolation is not so easy

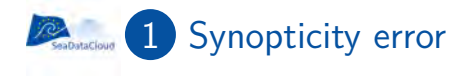

#### Measurements not collected at the same time

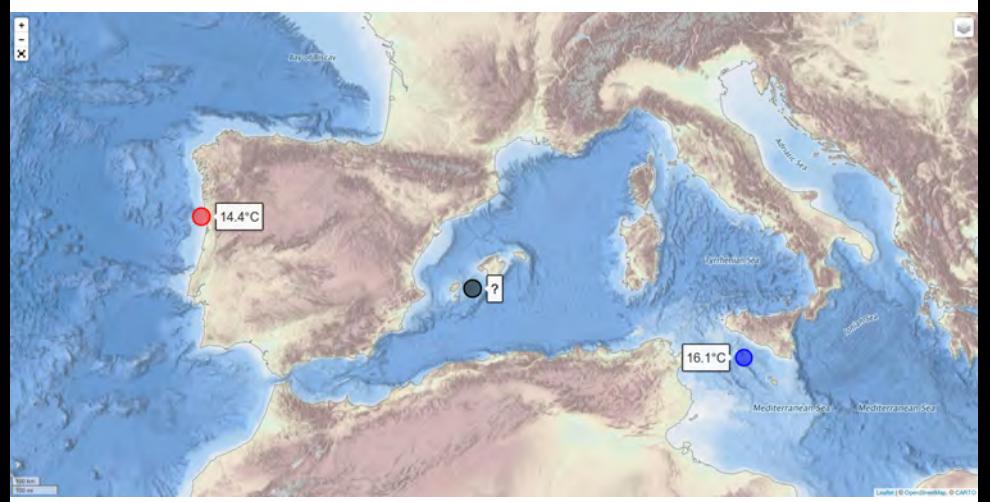

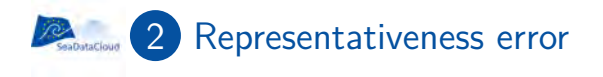

### What we measure is not always what we intend to analyse

**Example:** I want the mean annual temperature off Porto but ships are only at sea when the weather is good

## <sup>2</sup> A lot of observations, but not everywhere

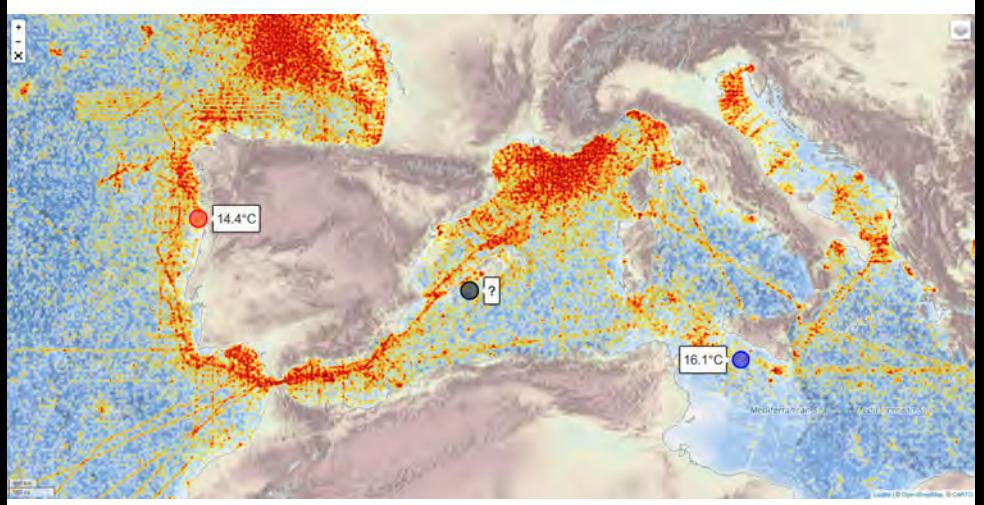

## **12 Apr Need to interpolate at many locations**

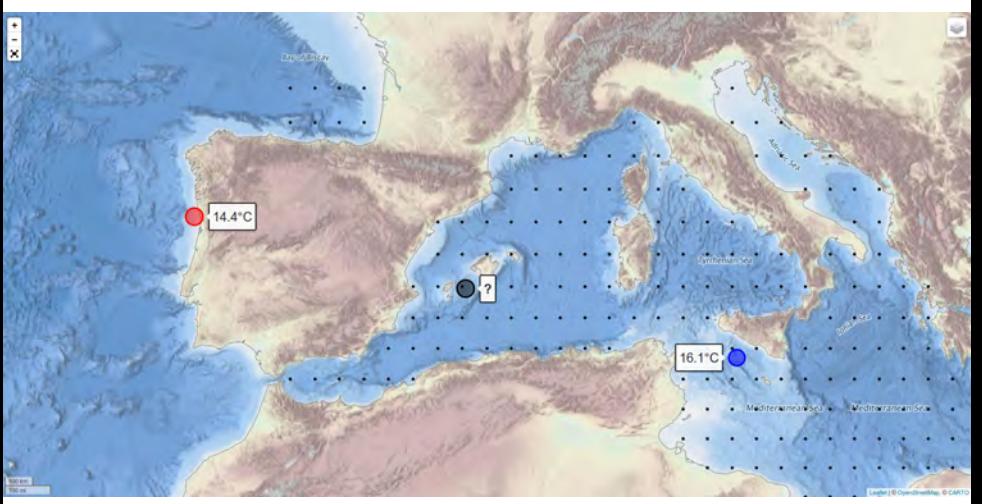

### **12 Aprovemental A** Need to interpolate at many locations

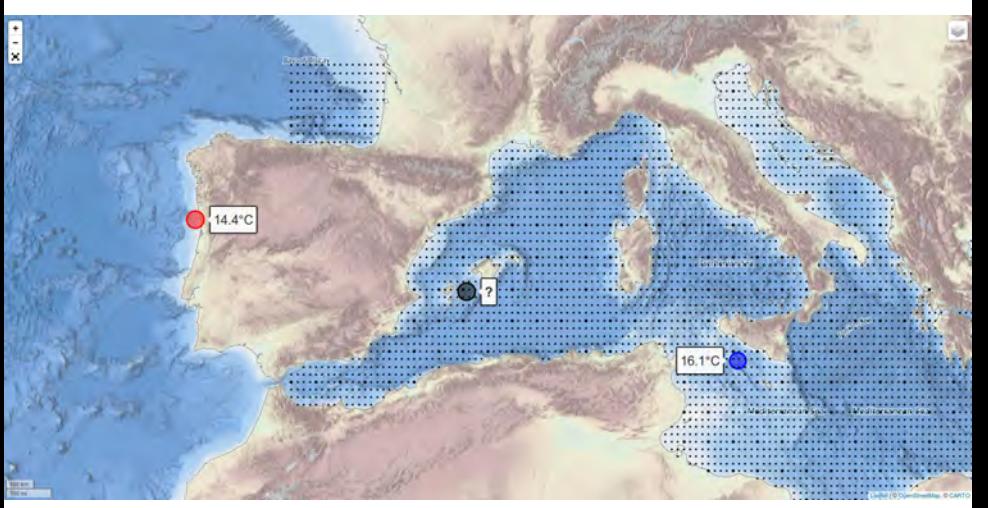

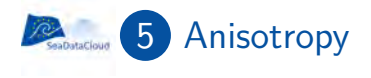

#### Land acts as a physical barrier

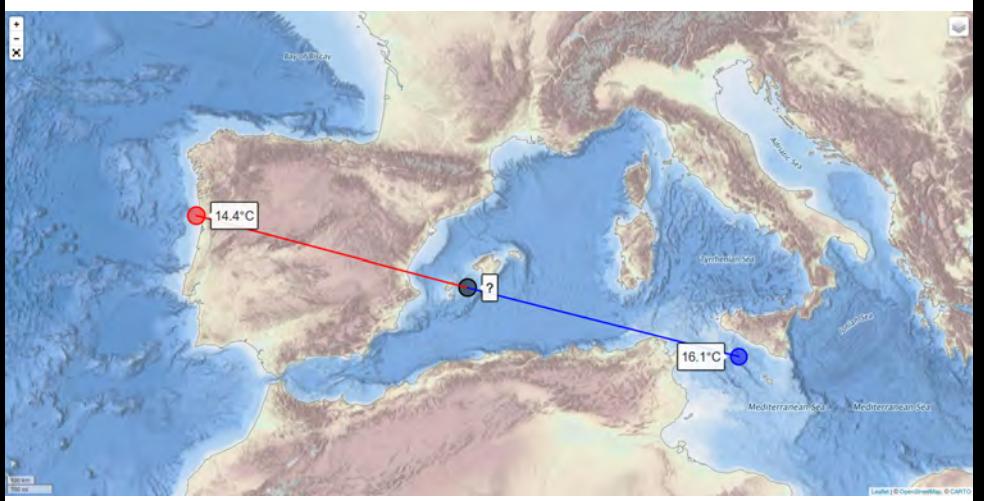

### **6** A lot of processes taking place...

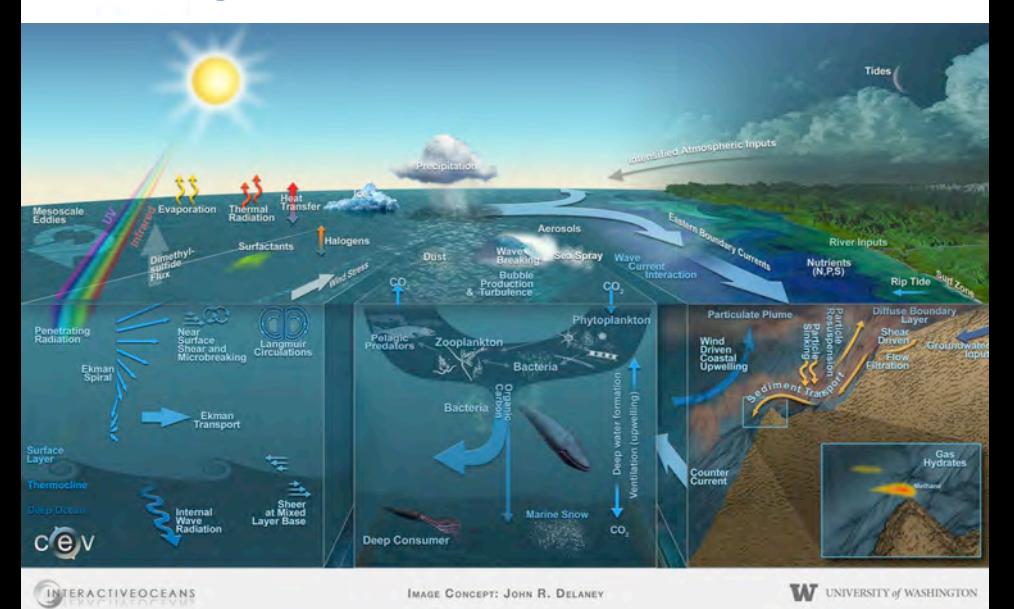

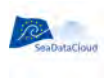

# How do we do it?

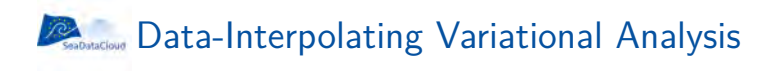

Minimisation of a cost function taking into account:

- <sup>1</sup> Closeness to the observations
- 2 Regularity/smoothness of the solution

$$
J[\varphi] = \sum_{i=1}^{N} \mu_i [d_i - \varphi(x_i, y_i)]^2
$$
  
+ 
$$
\int_D (\nabla \nabla \varphi : \nabla \nabla \varphi + \alpha_1 \nabla \varphi \cdot \nabla \varphi + \alpha_0 \varphi^2) dD,
$$

solved by a finite-element technique

### *PASADDACER* Data-Interpolating Variational Analysis

#### O<https://github.com/gher-ulg/DIVA> ⊕

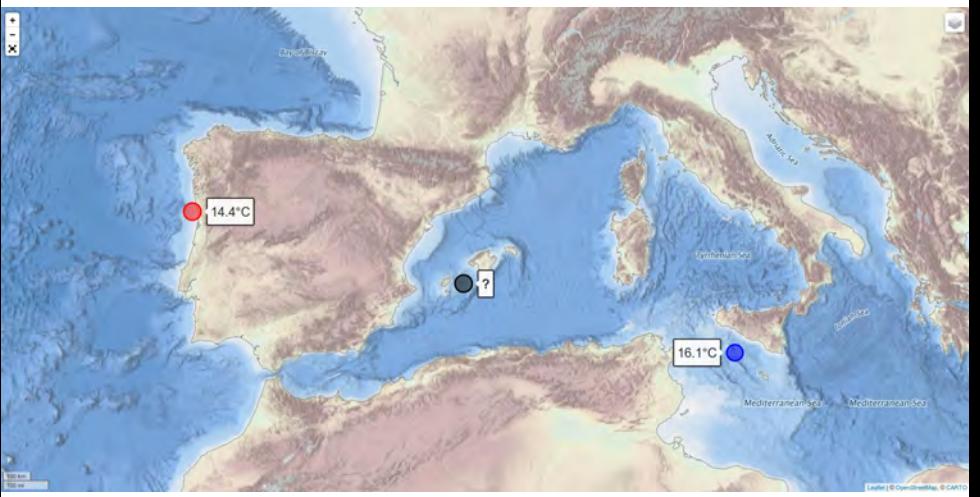

### **Data-Interpolating Variational Analysis**

#### O<https://github.com/gher-ulg/DIVA>  $\bullet$

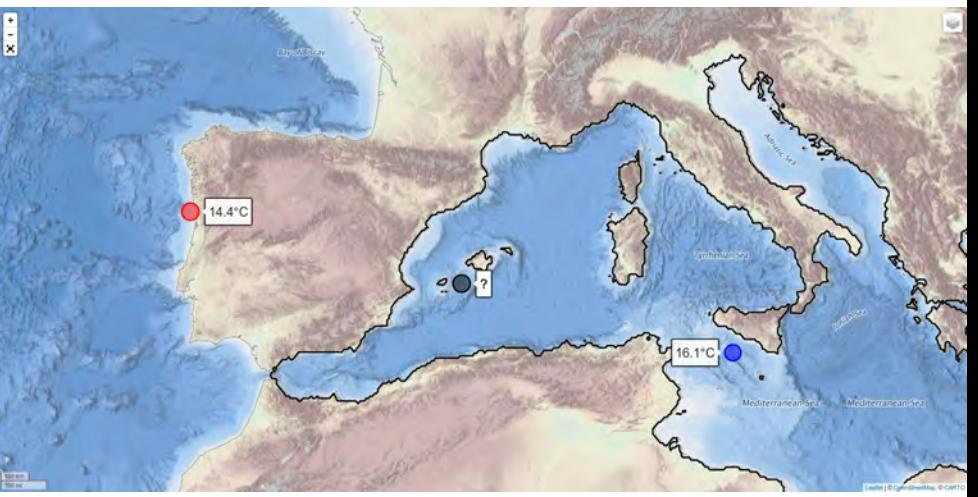

### **Data-Interpolating Variational Analysis**

#### <https://github.com/gher-ulg/DIVA> DOI 10.5281/zenodo.836727 ⊕

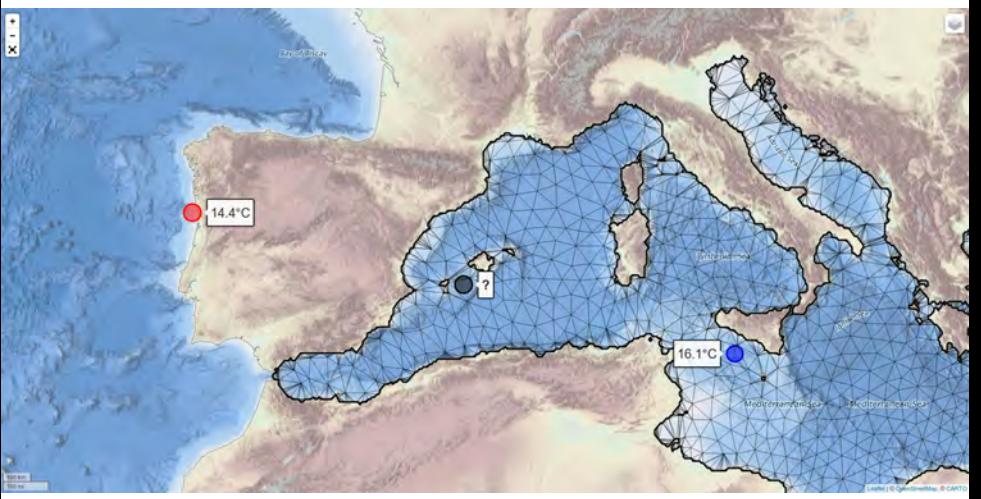

### *PASADDACER* Data-Interpolating Variational Analysis

#### O<https://github.com/gher-ulg/DIVA> ⊕

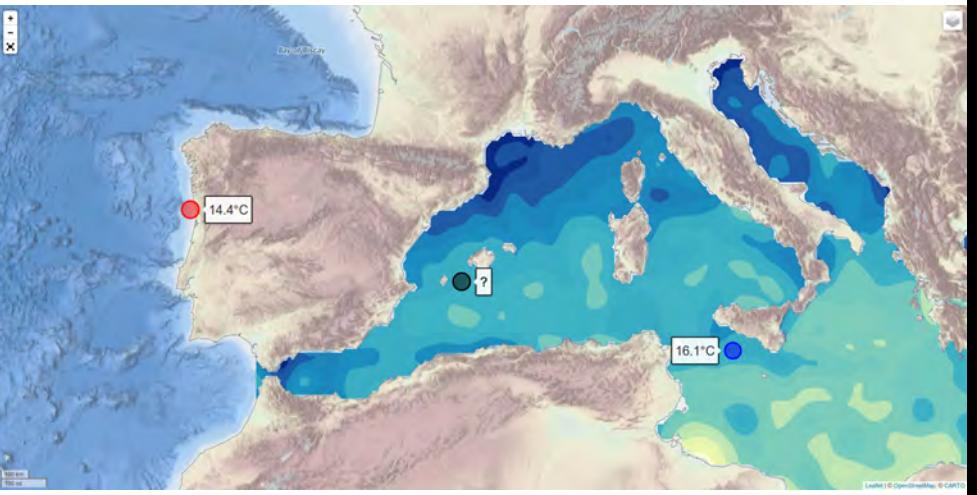

### **DIVAnd:** generalised, n-dimensional interpolation

 $2013$ :  $\bigcirc$  or MATI AB 2016: julia **Exercise Exercise Section** faster, better, stronger

#### divand-1.0: n-dimensional variational data analysis for ocean observations A. Barth<sup>1, 2</sup>, J.-M. Beckers<sup>1</sup>, C. Troupin<sup>2</sup>, A. Alvera-Azcárate<sup>1</sup>, and L. Vandenbulcke<sup>3,4</sup> <sup>1</sup>GHER, University of Liège, Liège, Belgium <sup>2</sup>IMEDEA, Esporles, Illes Balears, Spain <sup>3</sup>seamod.ro/Jailoo srl. Sat Valeni, Com. Salatrucu, Jud. Arges, Romania <sup>4</sup>CIIMAR, University of Porto, Porto, Portugal <sup>\*</sup> Invited contribution by A. Barth, recipient of the EGU Arne Richter Award for Outstanding Young Scientists 2010. Correspondence to: A. Barth (a.barth@ulg.ac.be) Received: 7 June 2013 - Published in Geosci. Model Dev. Discuss.: 23 July 2013 Revised: 18 October 2013 - Accepted: 12 December 2013 - Published: 29 January 2014

 $\mu$ <https://www.geosci-model-dev.net/7/225/2014/gmd-7-225-2014.pdf> <https://github.com/gher-ulg/divand.jl>

### **DIVAnd:** generalised, n-dimensional interpolation

$$
K^{n,m}(r)
$$
\n
$$
= c^{n,m} \frac{(2\pi)^{-\frac{n}{2}}}{2(1-m)} r^{\frac{2-n}{2}} \int_0^\infty \mathbf{J}_{\frac{n-2}{2}}(kr) k^{\frac{n-2}{2}} \frac{d}{dk} \left(\frac{1}{(1+k^2)^{m-1}}\right) dk
$$
\n
$$
= c^{n,m} \frac{(2\pi)^{-\frac{n}{2}}}{2(m-1)} r^{\frac{4-n}{2}} \int_0^\infty \mathbf{J}_{\frac{n-4}{2}}(kr) k^{\frac{n-4}{2}} \frac{k}{(1+k^2)^{m-1}} dk
$$
\n
$$
= \frac{1}{4\pi(m-1)} \frac{c^{n,m}}{c^{n-2,m-1}} K^{n-2,m-1}(r)
$$
\n*n* is the dimension\n*m* is the highest derivative\n
$$
K^{n,m}
$$
 is the Kernel

*Jν*(*r*) is the Bessel function of first kind or order *ν*

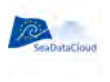

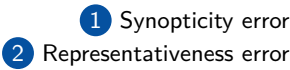

4 Interpolate at many locations | Finite-element solver

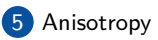

#### Problem | Solution in DIVA

1 Synopticity error | Regularity constrain in cost function

#### $\left| \begin{array}{c} 3 \end{array} \right|$  Many observations  $\left| \begin{array}{c} \text{Numerical cost (almost) independent on} \end{array} \right|$ the number of data points

5 Anisotropy | Finite-element solver

6 Currents | Advection included in the cost function

### **Notebooks:** user-interface

- 1 Documentation, including equations and export to pdf
- 2 Code fragments for different steps of the interpolation
- 3 Figures illustrating the data or intermediate results

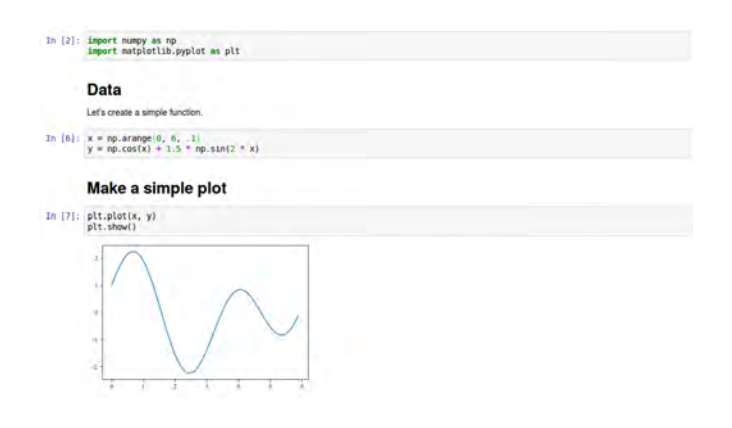

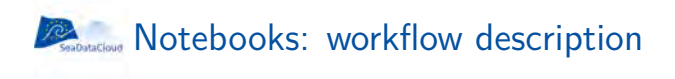

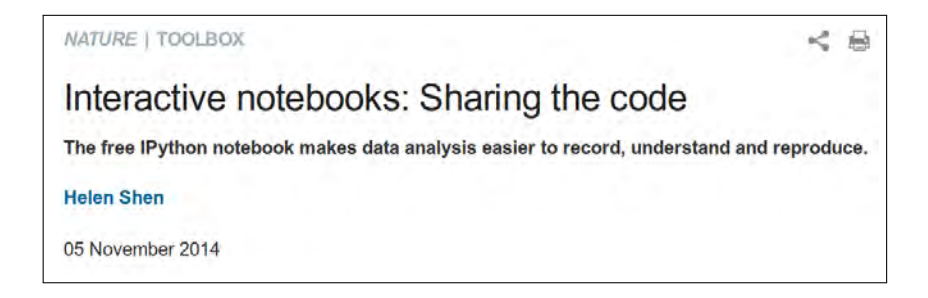

[http://www.nature.com/news/](http://www.nature.com/news/interactive-notebooks-sharing-the-code-1.16261) [interactive-notebooks-sharing-the-code-1.16261](http://www.nature.com/news/interactive-notebooks-sharing-the-code-1.16261)

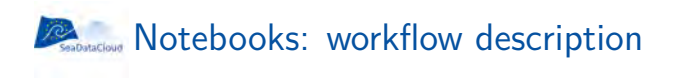

#### Provide the jupyter-notebooks along with the data product (interpolation)

#### Easy to share: <http://nbviewer.jupyter.org/>, <http://github.com/>

Make easier the **reproducibility** and peer-review

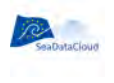

# Why do we need V irtual R esearch Environments?

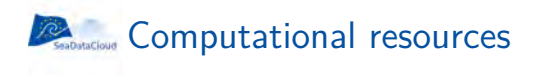

#### Storage and inversion of huge matrices

#### **Typical case:**

Horizontal grid: 500 *×* 500 Vertical levels: 50 depth levels Time periods: 20

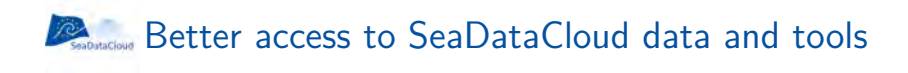

People connect, access the data, and work!

#### **DOWNLOAD SOFTWARE**

**SERVICES** 

٠

Download the freely available SeaDataNet tools for management of data file formats (NEMO, OCTOPUS), generation of XML metadata descriptions (MIKADO), analysis and visualisation of data (ODV), and interpolation and variational analysis of data sets (DIVA), connection of data centres to SeaDataNet portal (Download Manager), sub-sampling navigation log files (EndsAndBends)

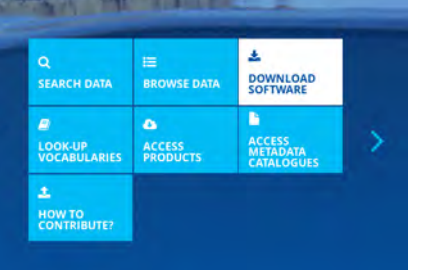

### *Installed*/deployed once, used many times

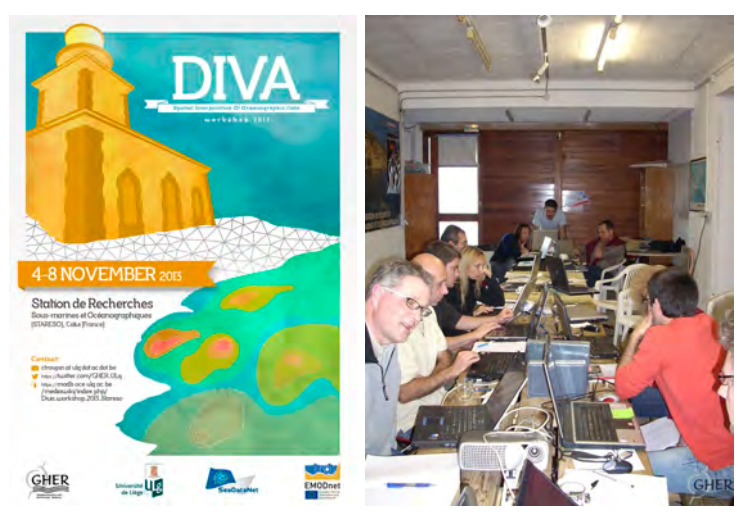

Installing is sometimes much harder than running the code…

### **DIVAnd in the VRE with jupyterhub**

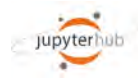

#### Management of multiple instances of the single-user Jupyter notebook server

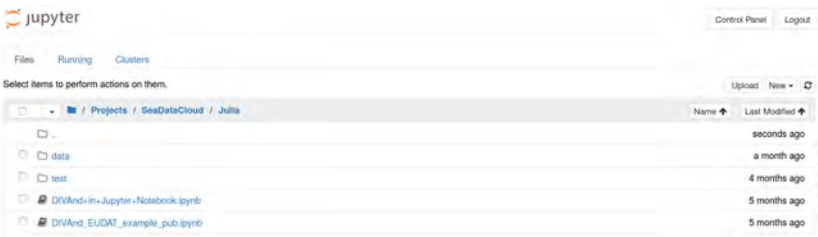

 <https://github.com/jupyterhub/jupyterhub> Demo available at <https://hub-test.oceanbrowser.net/> (deployed at CINECA via Docker)

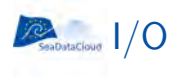

#### **Authentication**

**Inputs:** CDI data and user data

**Results** of the interpolation

**Outputs:** data products, climatologies, gridded fields

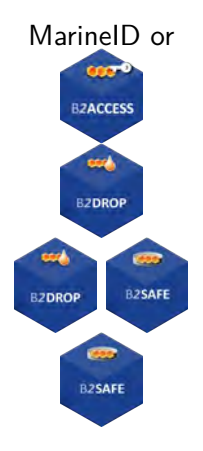

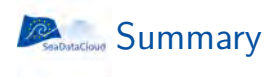

#### ! Spatial interpolation is a **frequent** but **not trivial** operation in ocean sciences

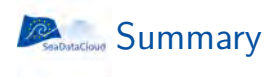

- ! Spatial interpolation is a **frequent** but **not trivial** operation in ocean sciences
- ! **Specific** tools (DIVA, DIVAnd) have been designed for data interpolation

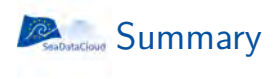

- ! Spatial interpolation is a **frequent** but **not trivial** operation in ocean sciences
- ! **Specific** tools (DIVA, DIVAnd) have been designed for data interpolation
- ! With a VRE, **more** users can access **more** easily SeaDataCloud resources (metadata, data & tools)

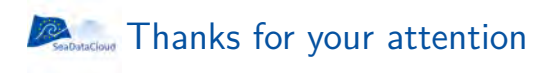

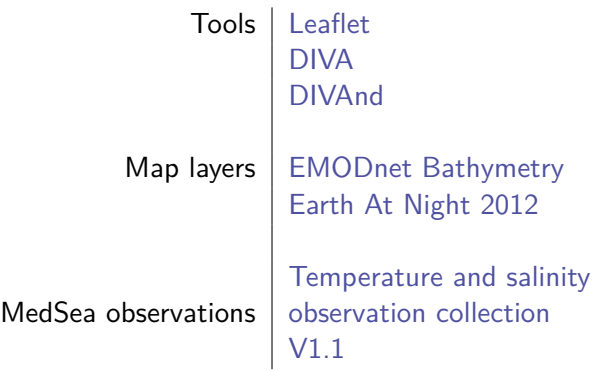

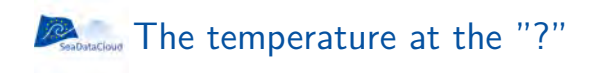

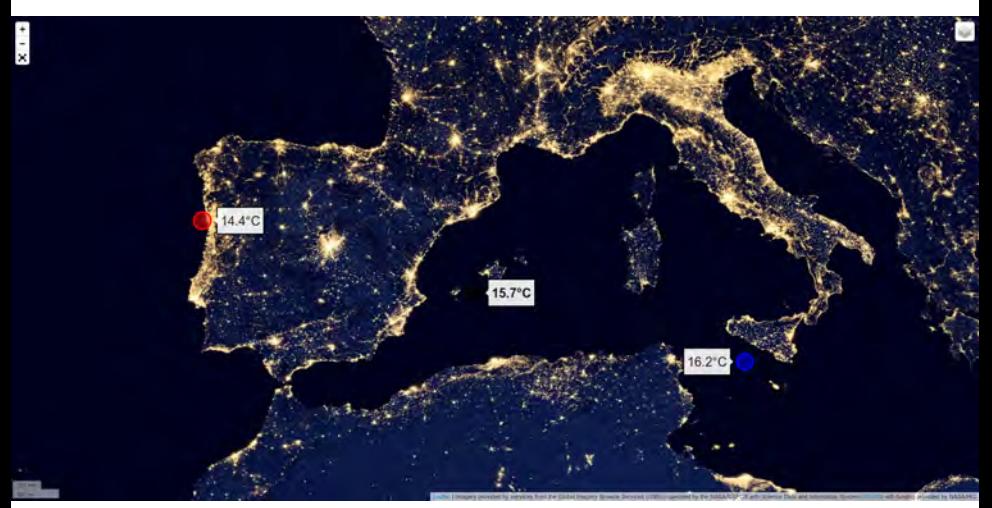